## **Global Script Functions**

## Global Scripting Functions

Apart from standard VBScript/JavaScript/PowerShell functions, FinalBuilder exposes the following global functions:

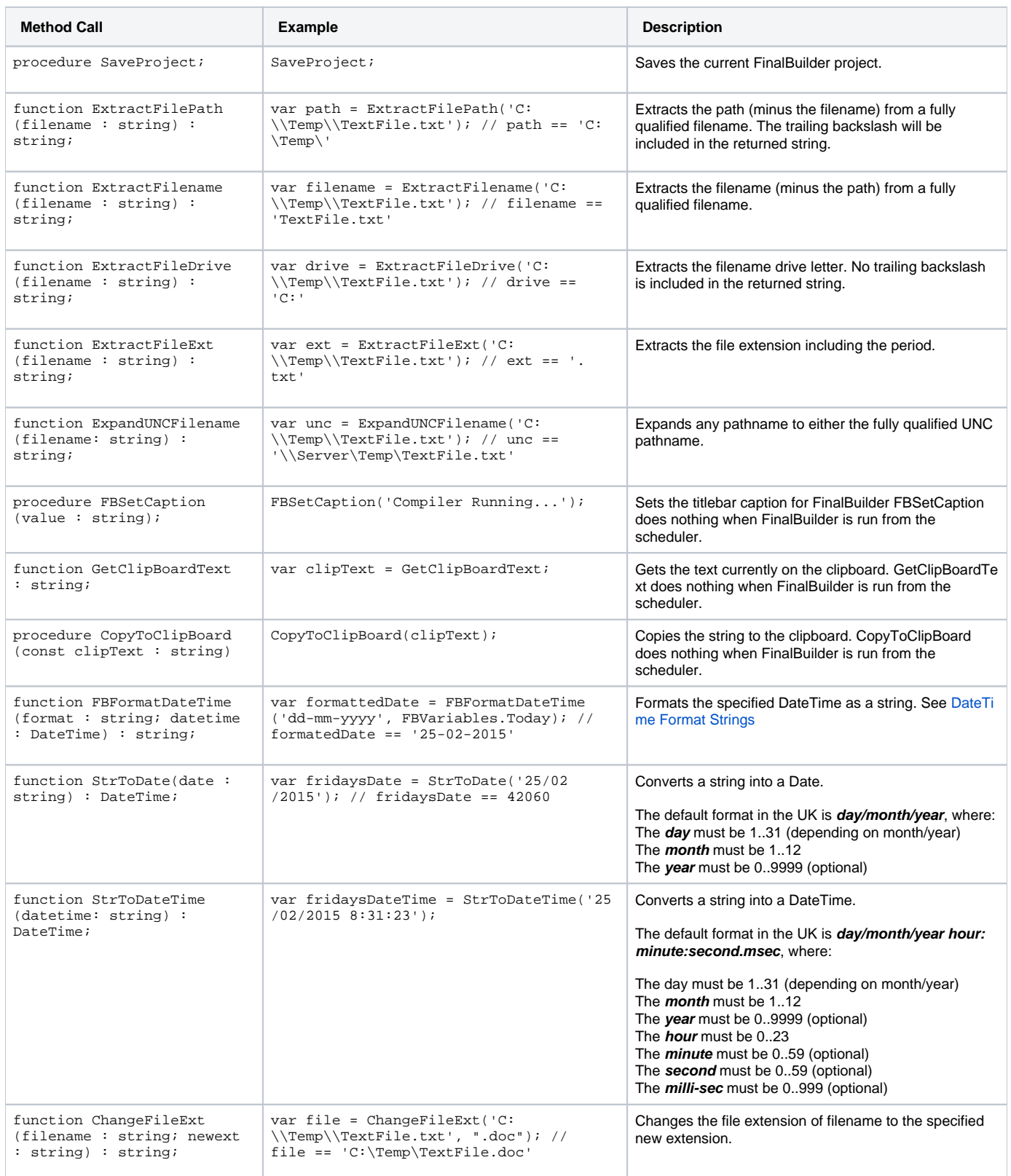

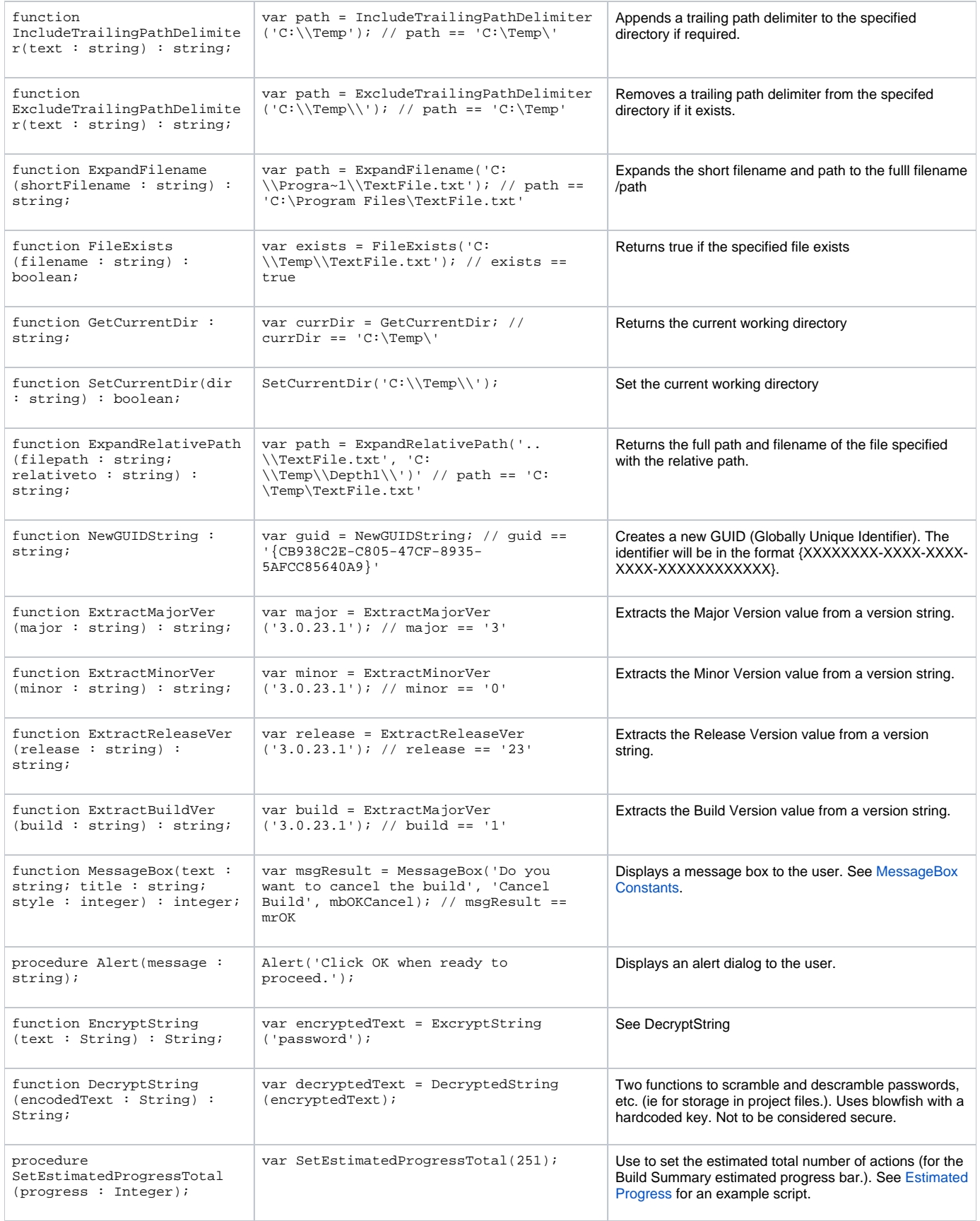